## 1 Reproducibility Checklist <sup>1</sup>

- 1. For all authors...  $\frac{1}{2}$ 
	- (a) Do the main claims made in the abstract and introduction accurately reflect the paper's  $\frac{3}{2}$ contributions and scope? [Yes] No unsubstantiated claims. <sup>4</sup>
	- (b) Did you describe the limitations of your work? [Yes] Section 6 describes when method will  $\sim$  $\epsilon$  perform poorly.
	- (c) Did you discuss any potential negative societal impacts of your work? [Yes] No foreseen  $\tau$ negative societal impacts.  $\frac{8}{3}$
	- (d) Have you read the ethics review guidelines and ensured that your paper conforms to them? <sup>9</sup> <https://automl.cc/ethics-accessibility/> [Yes] <sup>10</sup>
- 2. If you are including theoretical results...
	- (a) Did you state the full set of assumptions of all theoretical results?  $[N/A]$  The bound used 12 comes from Chai (2009), which is directly referenced. 13
	- (b) Did you include complete proofs of all theoretical results?  $[N/A]$  We describe and evaluate  $14$ theoretical results proved elsewhere. The set of the set of the set of the set of the set of the set of the set of the set of the set of the set of the set of the set of the set of the set of the set of the set of the set
- 3. If you ran experiments...  $\frac{16}{16}$ 
	- (a) Did you include the code, data, and instructions needed to reproduce the main experimen- <sup>17</sup> tal results, including all requirements (e.g., requirements.txt with explicit version), an  $_{18}$ instructive README with installation, and execution commands (either in the supplemental  $_{19}$ material or as a URL)? [No] The core experiments are on a real-world system. However, to  $_{20}$ enable reproducibility we did create a synthetic system that has similar properties to the  $_{21}$ real-world system being evaluated in the paper. A description of that is given in Online 22 Appendix 2, and the code, data, and instructions to reproduce the results are all given. Instructions to reproduce results are in [https://ax.dev/tutorials/multi\\_task.html](https://ax.dev/tutorials/multi_task.html), code <sup>24</sup> is at <https://github.com/facebook/Ax>, and includes requirements. 25
	- (b) Did you include the raw results of running the given instructions on the given code and  $26$ data? [Yes] The notebook at [https://ax.dev/tutorials/multi\\_task.html](https://ax.dev/tutorials/multi_task.html) has the raw 27 outputs from the experiment. 28
	- (c) Did you include scripts and commands that can be used to generate the figures and tables  $\frac{29}{29}$ in your paper based on the raw results of the code, data, and instructions given?  $[No]$  Not  $\Box$  30 for the experiments on the real-world system, but yes for the synthetic figures in Online  $\frac{31}{21}$  $\Delta$  Appendix 2.  $\frac{32}{2}$
	- (d) Did you ensure sufficient code quality such that your code can be safely executed and 33 the code is properly documented? [Yes] Continuous integration testing ensures that the  $\frac{34}{4}$ notebook continues to execute, and all code has unit test coverage.  $\frac{35}{25}$
	- (e) Did you specify all the training details (e.g., data splits, pre-processing, search spaces, fixed  $\frac{36}{10}$ hyperparameter settings, and how they were chosen)? [Yes] For the synthetic experiment,  $\frac{37}{2}$ model fitting and search spaces are specified in the notebook, and all fixed hyperparameters 38 are in the code.  $\frac{39}{2}$
	- (f) Did you ensure that you compared different methods (including your own) exactly on the  $\frac{40}{10}$ same benchmarks, including the same datasets, search space, code for training and hyperparameters for that code? [Yes] We used (and also have open-sourced) code for comparison  $42$

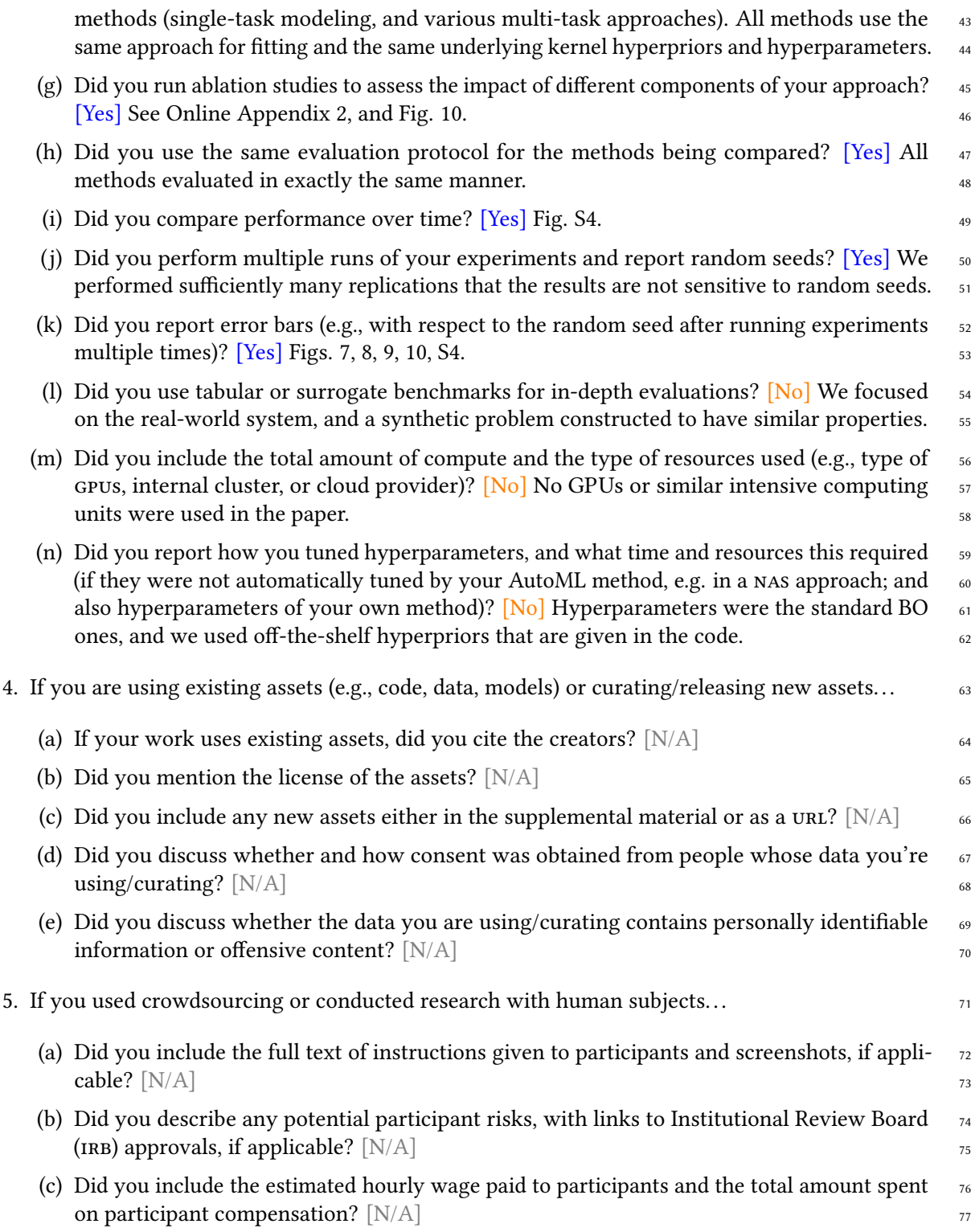